## ESTADO DE SANTA CATARINA **MUNICIPIO DE XANXERE**

Relação dos Participantes por Processo / Licitação

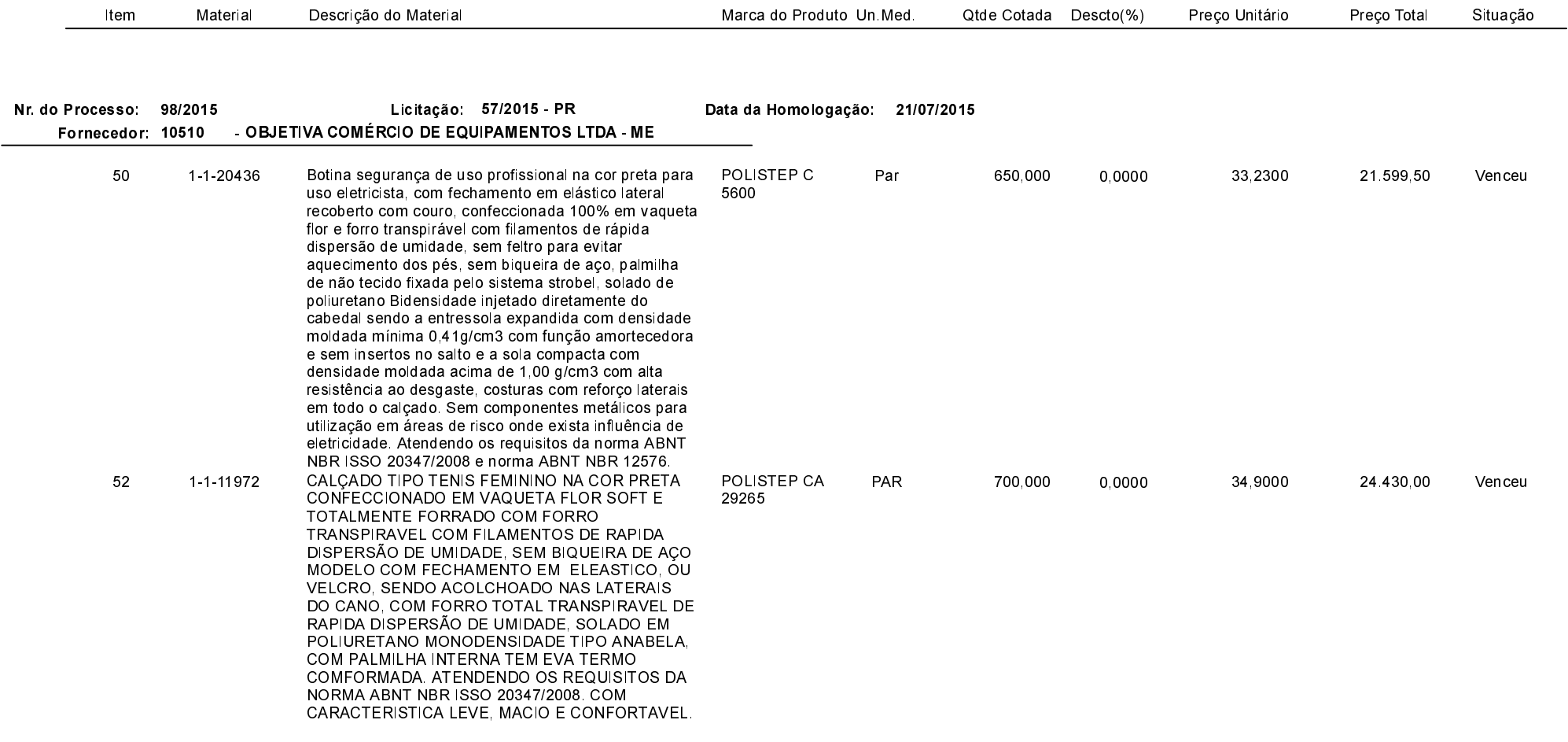

## **ESTADO DE SANTA CATARINA MUNICIPIO DE XANXERE**

Relação dos Participantes por Processo / Licitação

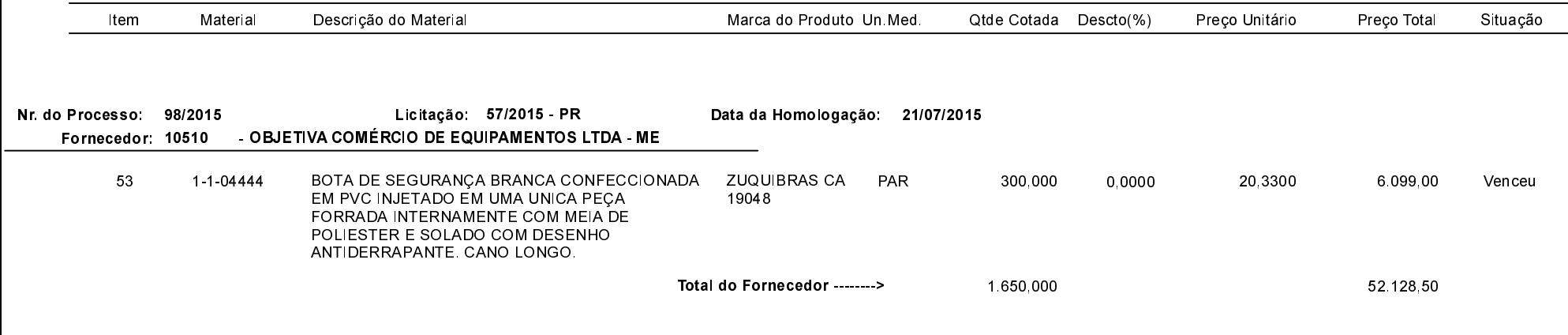

Xanxerê, 23 de Julho de 2015.